# Introduction (1A)

Young Won Lim 9/17/13 Copyright (c) 2013 Young W. Lim.

 Permission is granted to copy, distribute and/or modify this document under the terms of the GNU Free Documentation License, Version 1.2 or any later version published by the Free Software Foundation; with no Invariant Sections, no Front-Cover Texts, and no Back-Cover Texts. A copy of the license is included in the section entitled "GNU Free Documentation License".

Please send corrections (or suggestions) to [youngwlim@hotmail.com](mailto:youngwlim@hotmail.com).

This document was produced by using OpenOffice.

Young Won Lim 9/17/13

## Goal Execution

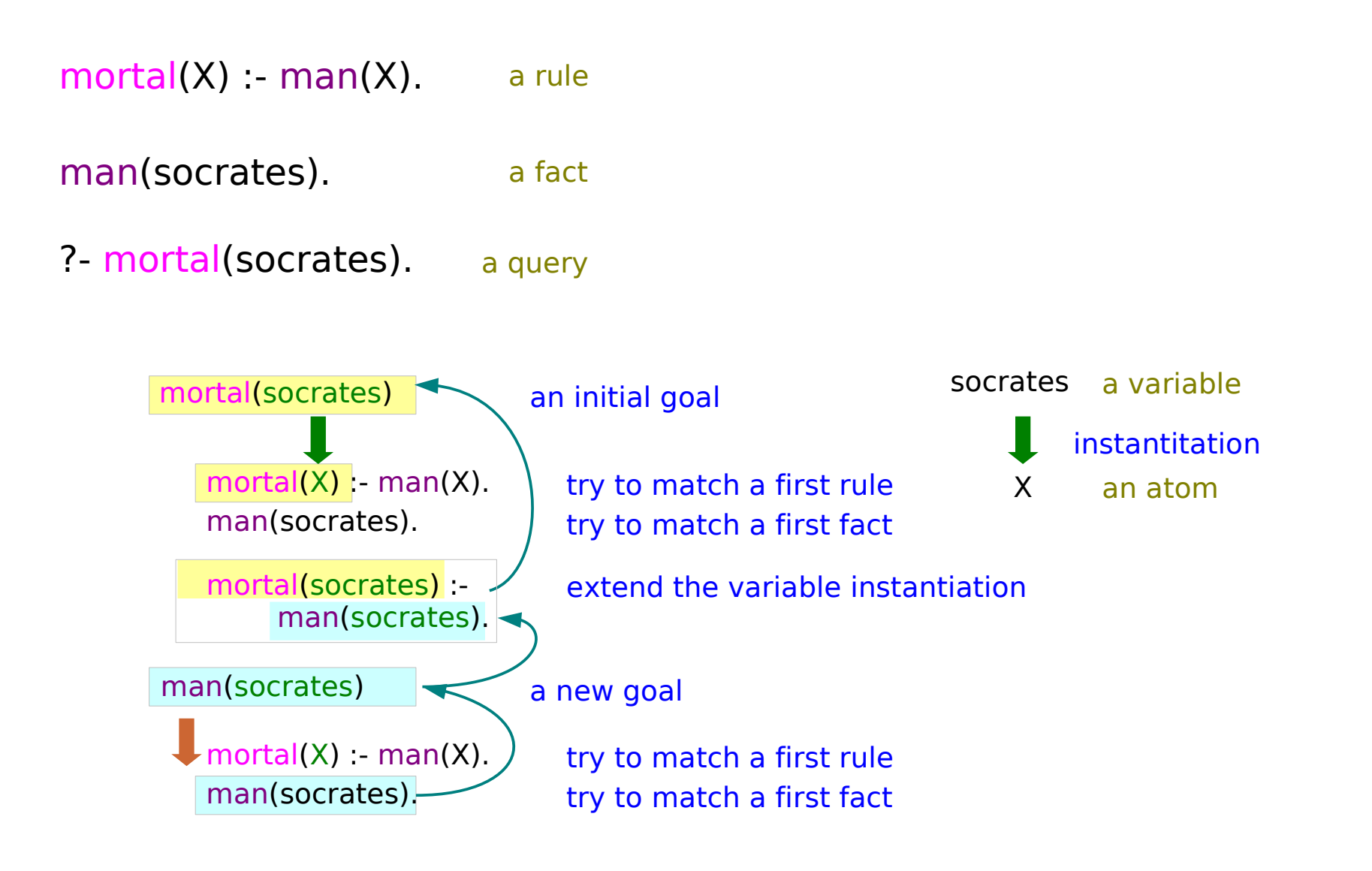

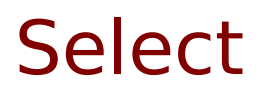

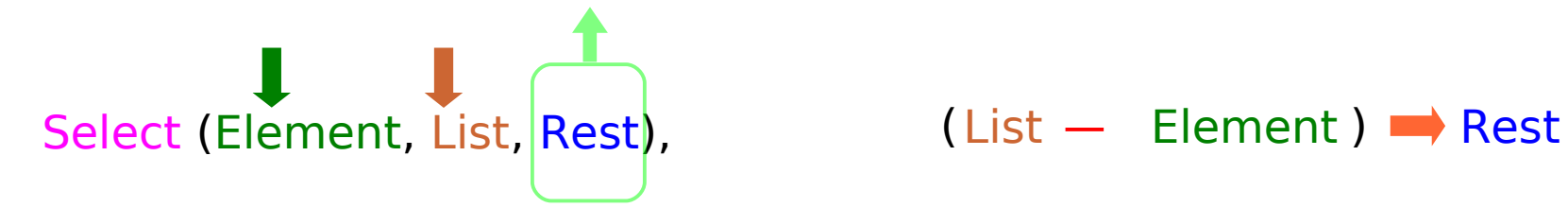

If **Element** is in **List**, then remove **Element** from **List** and return **Rest**

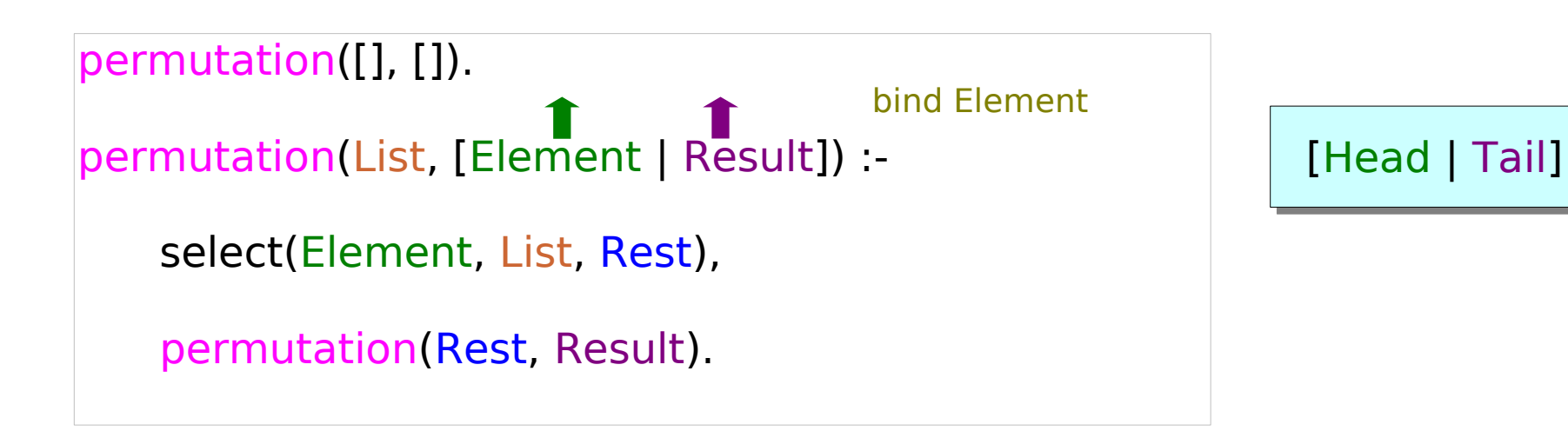

## Permutation – Recursive Call

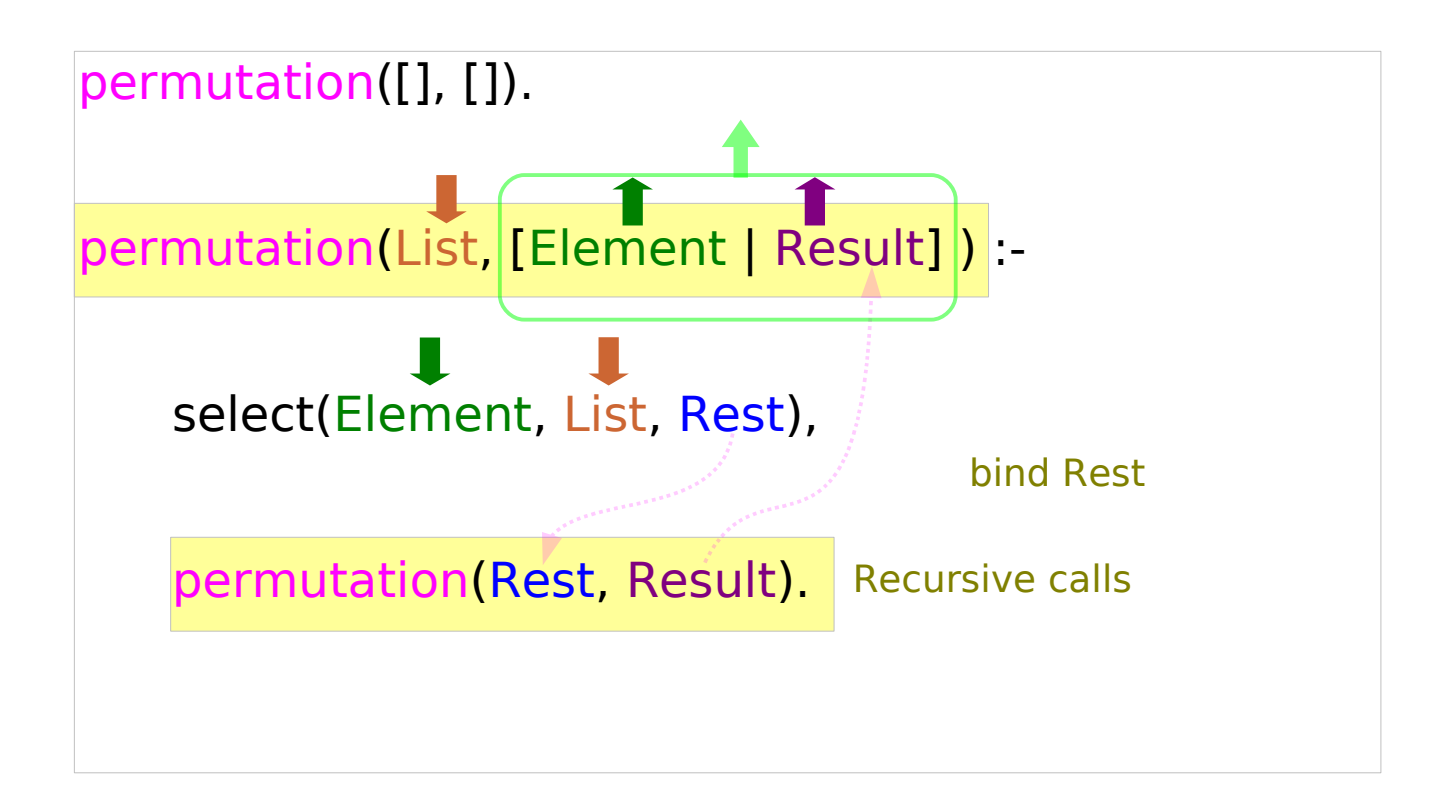

## Permutation – Backtracking

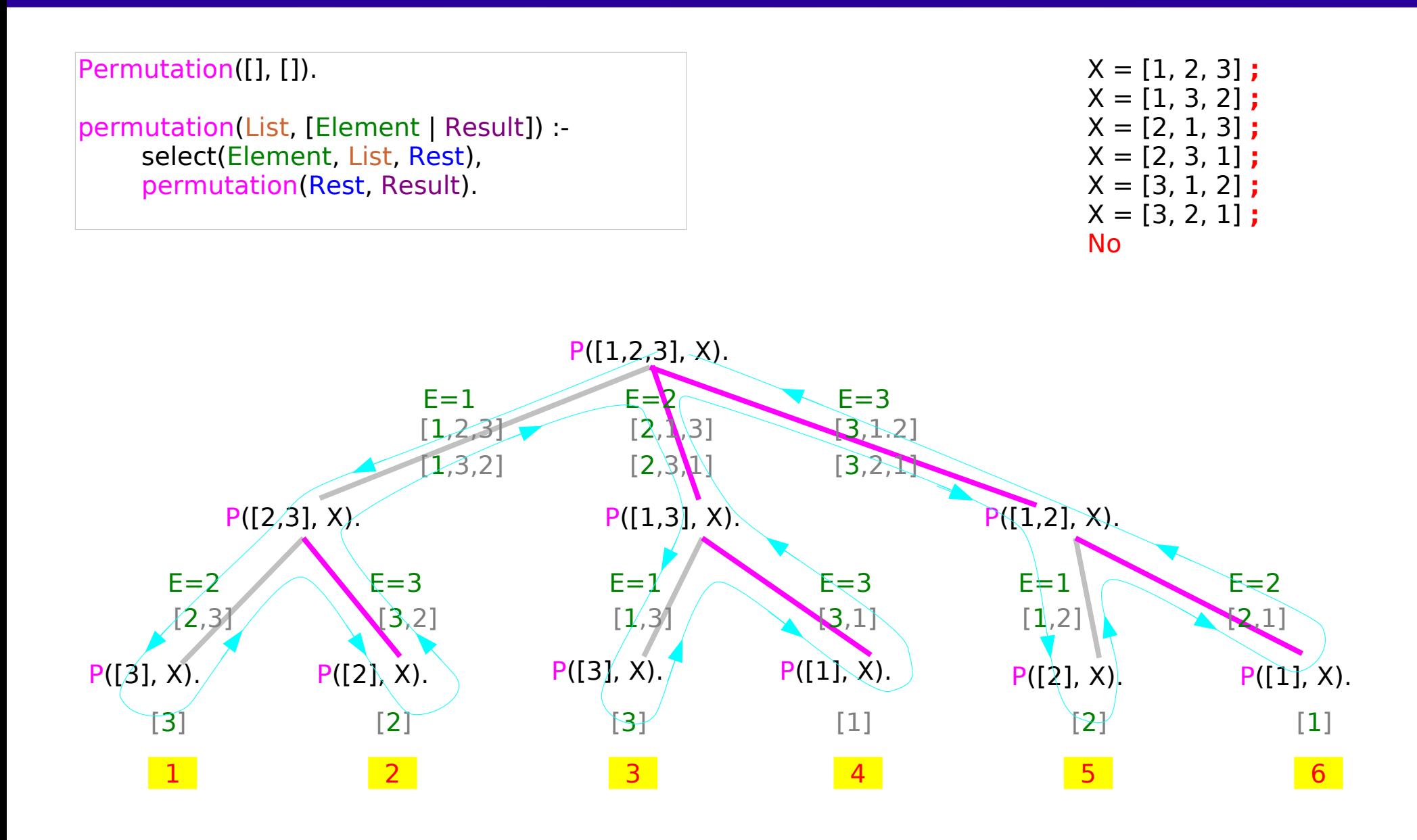

#### **Introduction** 6

Young Won Lim 9/17/13

## Remove Duplicates

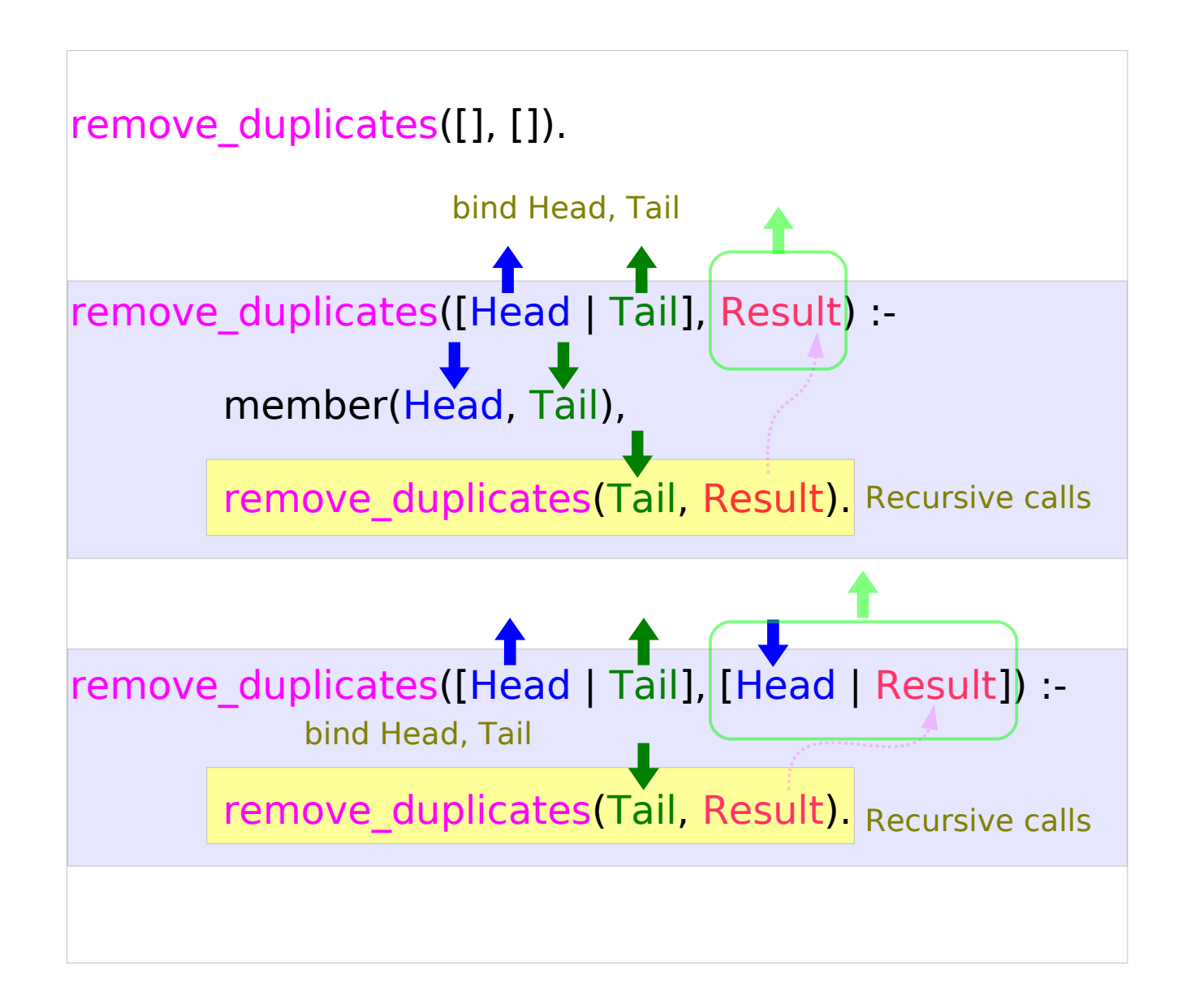

## remove duplicates – Backtracking

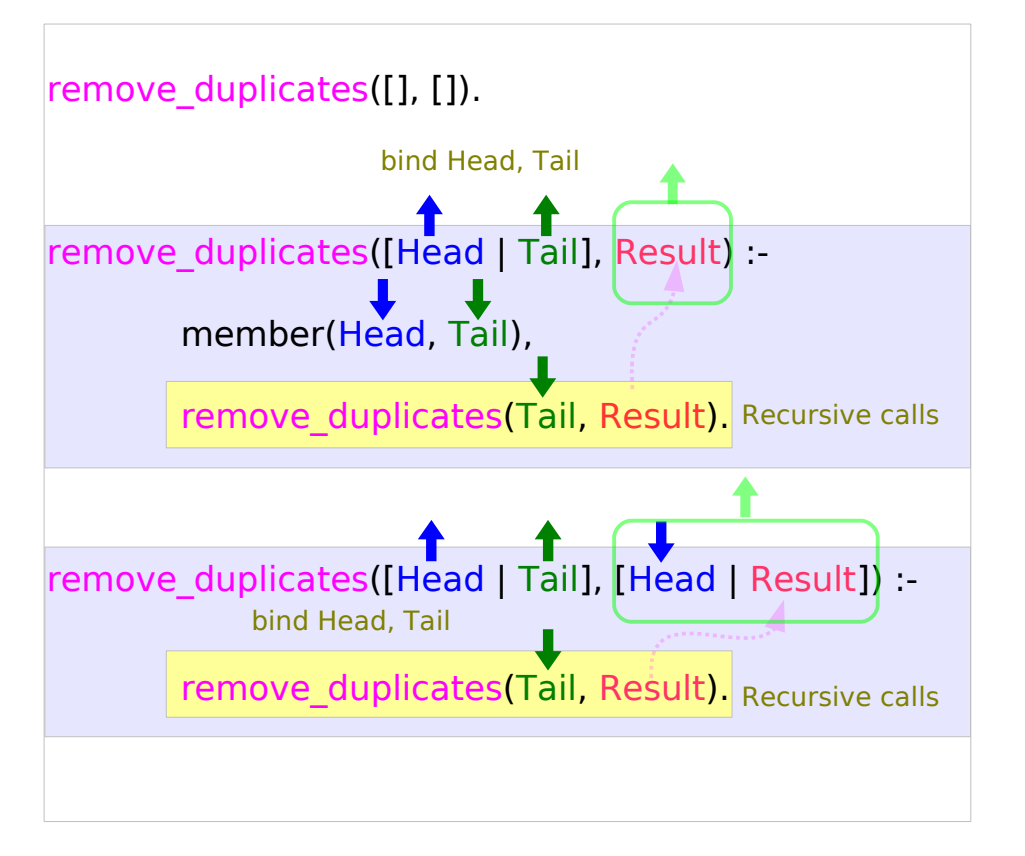

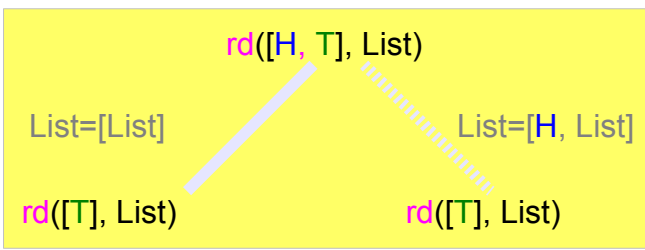

List = [b, c, a] **; (alternative = backtracking)** List  $=$  [b, b, c, a]  $\cdot$ List  $=$  [a, b, c, a]  $\cdot$ List = [a, b, b, c, a] **; No**

## Backtracking (1)

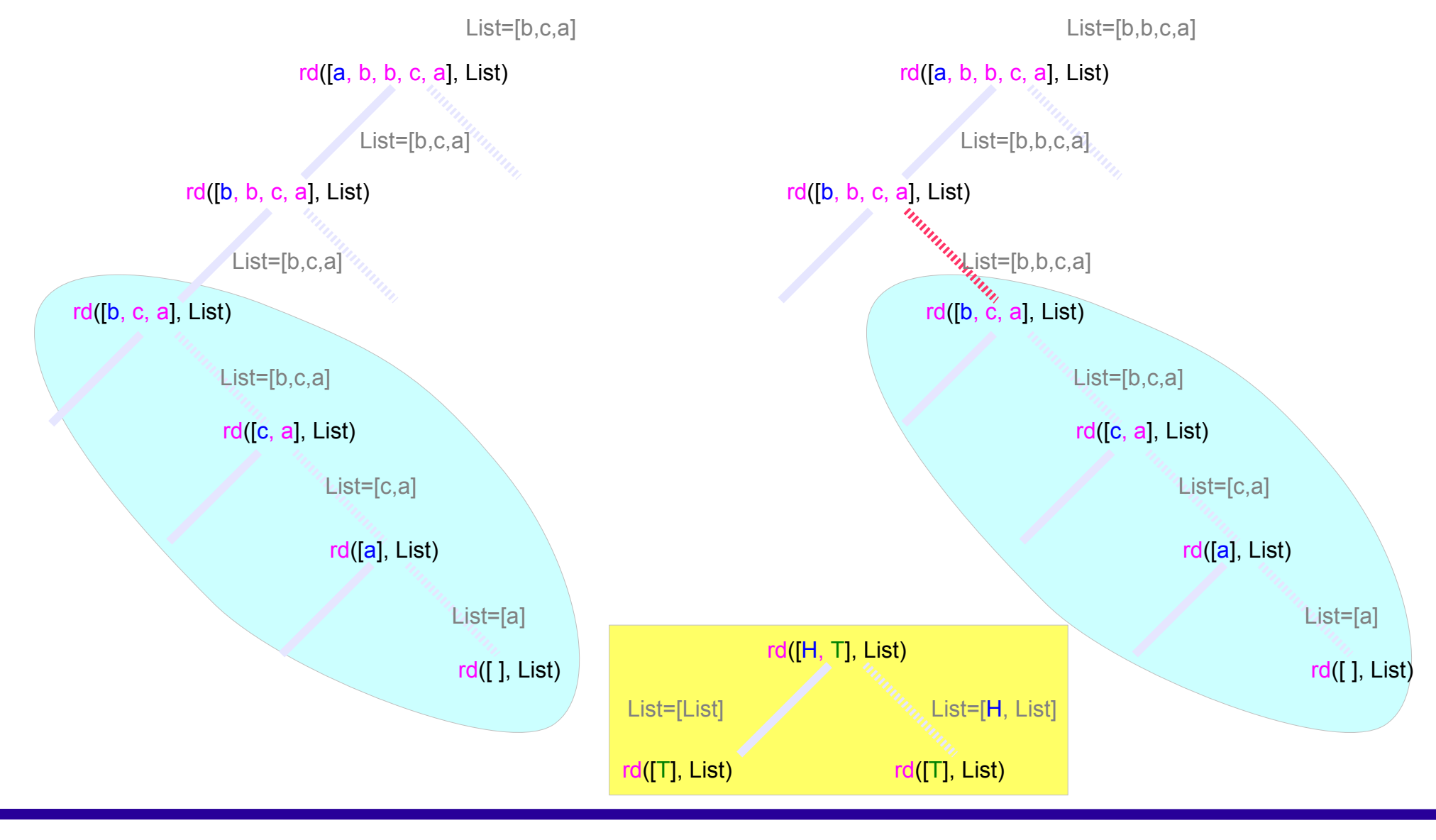

#### Young Won Lim 9/17/13

## Backtracking (2)

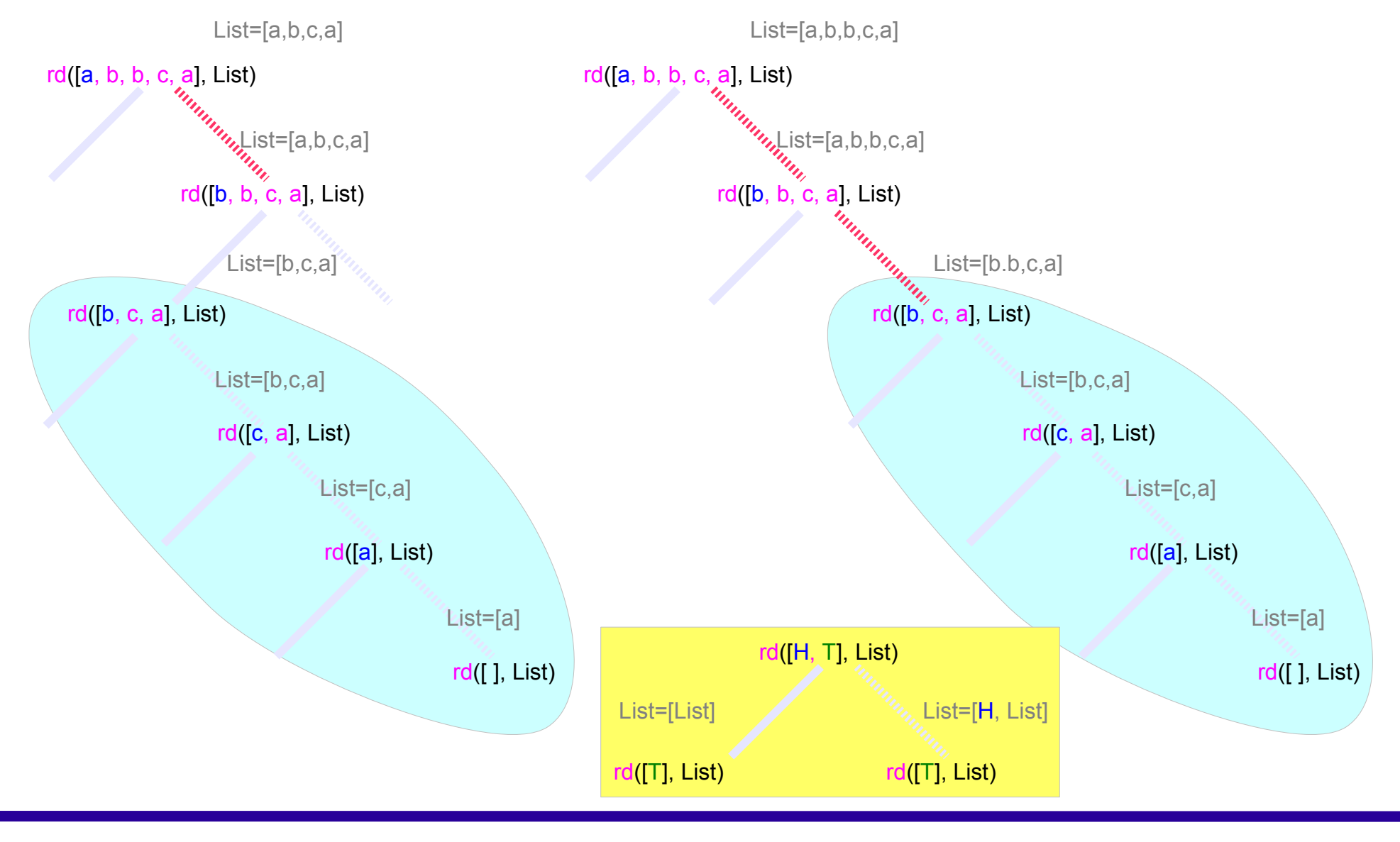

#### **Introduction** Young Won Lim 9/17/13

## Backtracking (3)

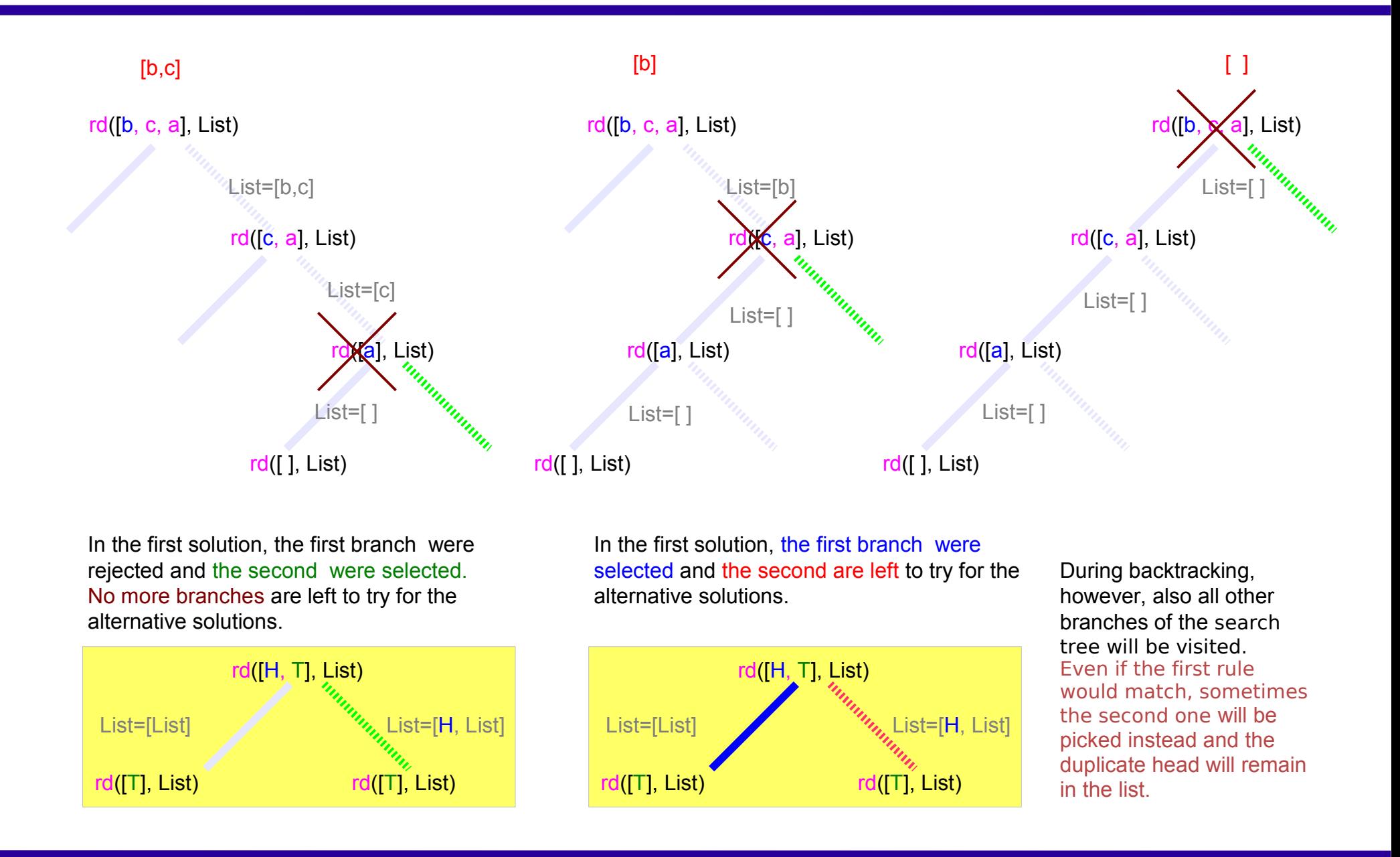

**!** : cut, the predefined predicate

can be anywhere in a rule's body can be a part of a sequence of subgoals in a query

The subgoal **!** is always succeed

backtracking into subgoals placed before the cut inside the same rule body is not possible anymore

Whenever a cut is encountered in a rule's body, all choices made between the time that rule's head has been matched with the parent goal and the time the cut is passed are final, i.e. any choicepoints are being discarded.

## A Cut Example

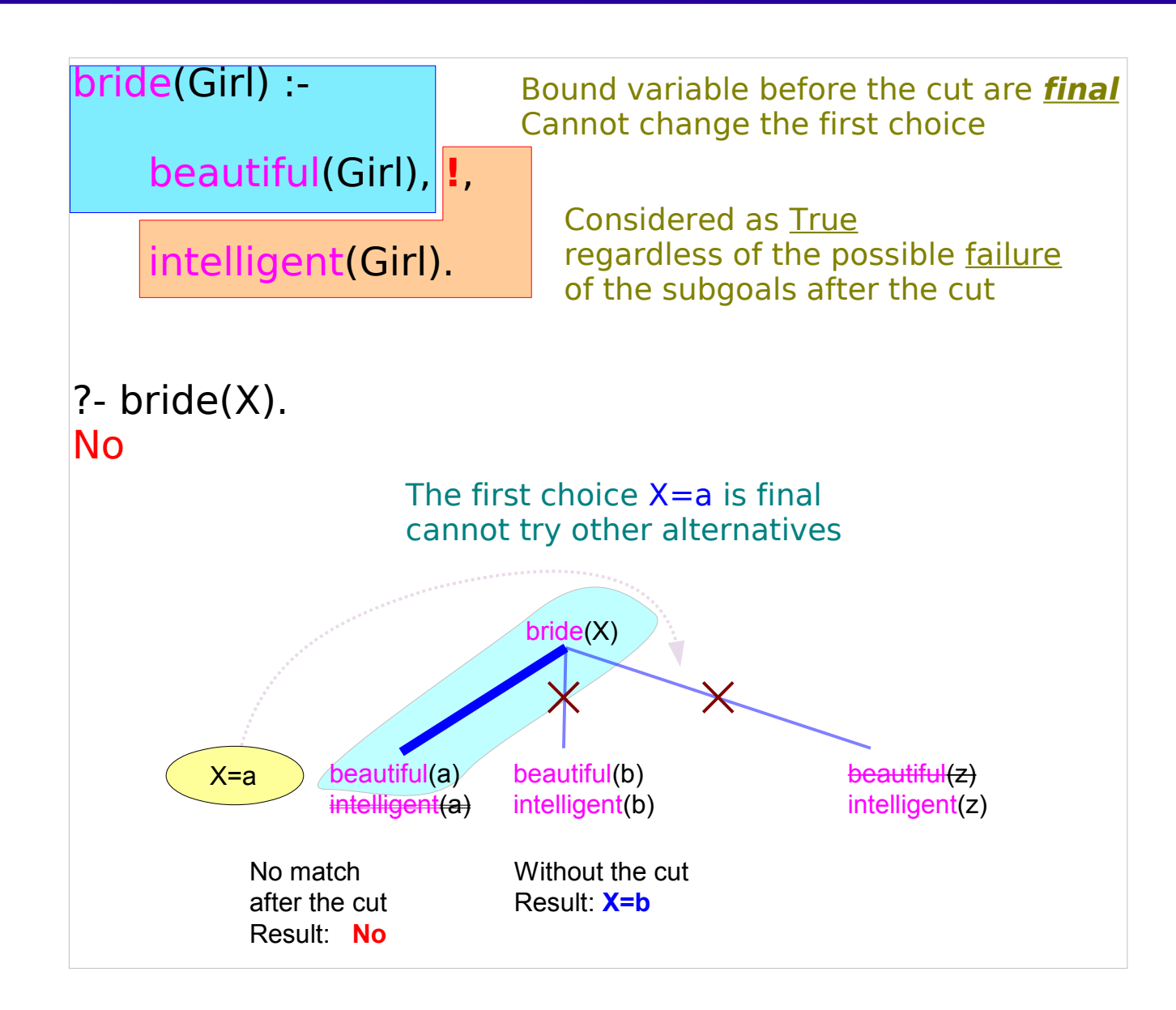

### **Introduction**  $\frac{13}{9117113}$

## remove duplicates with a cut

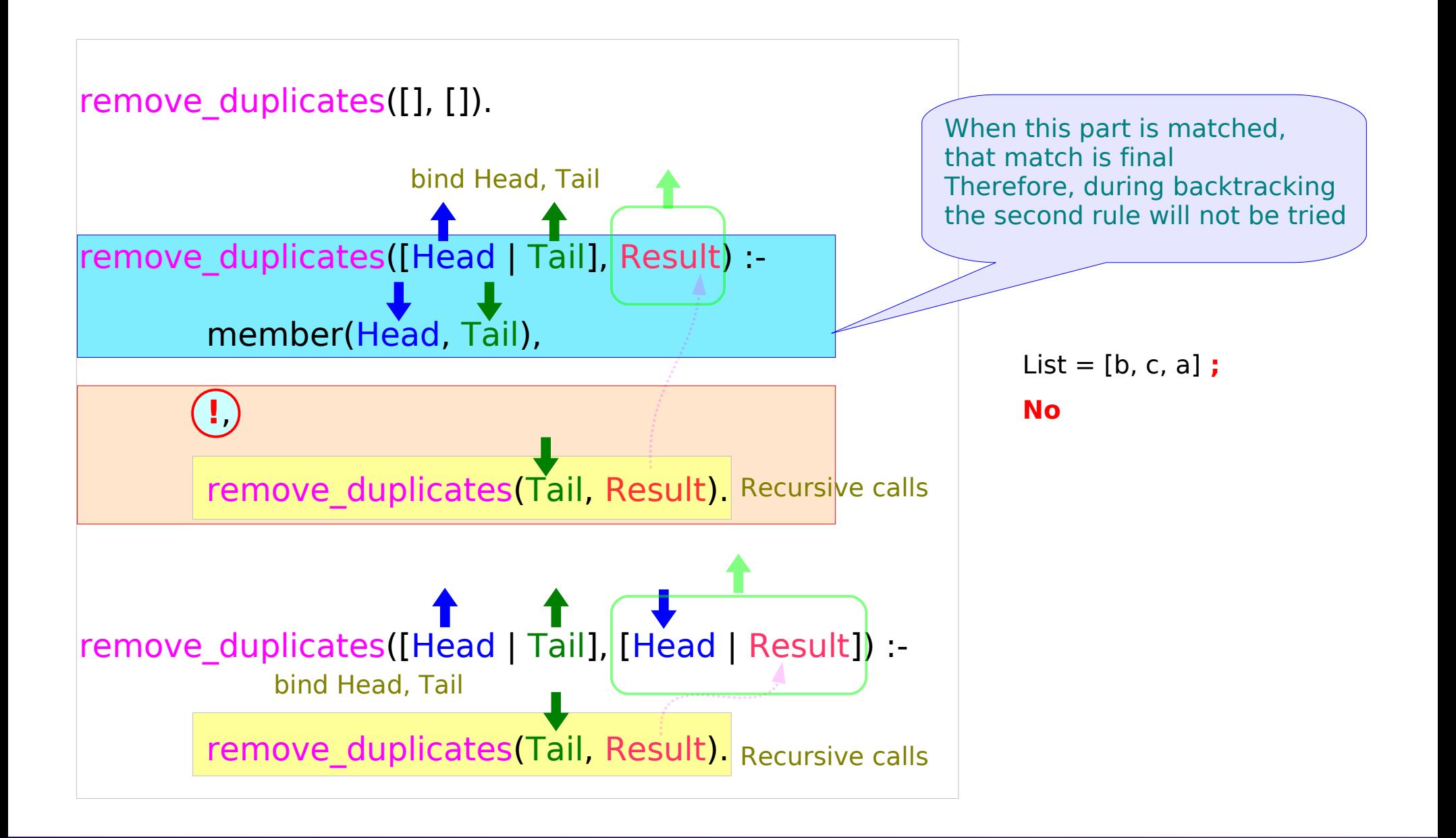

## **Member**

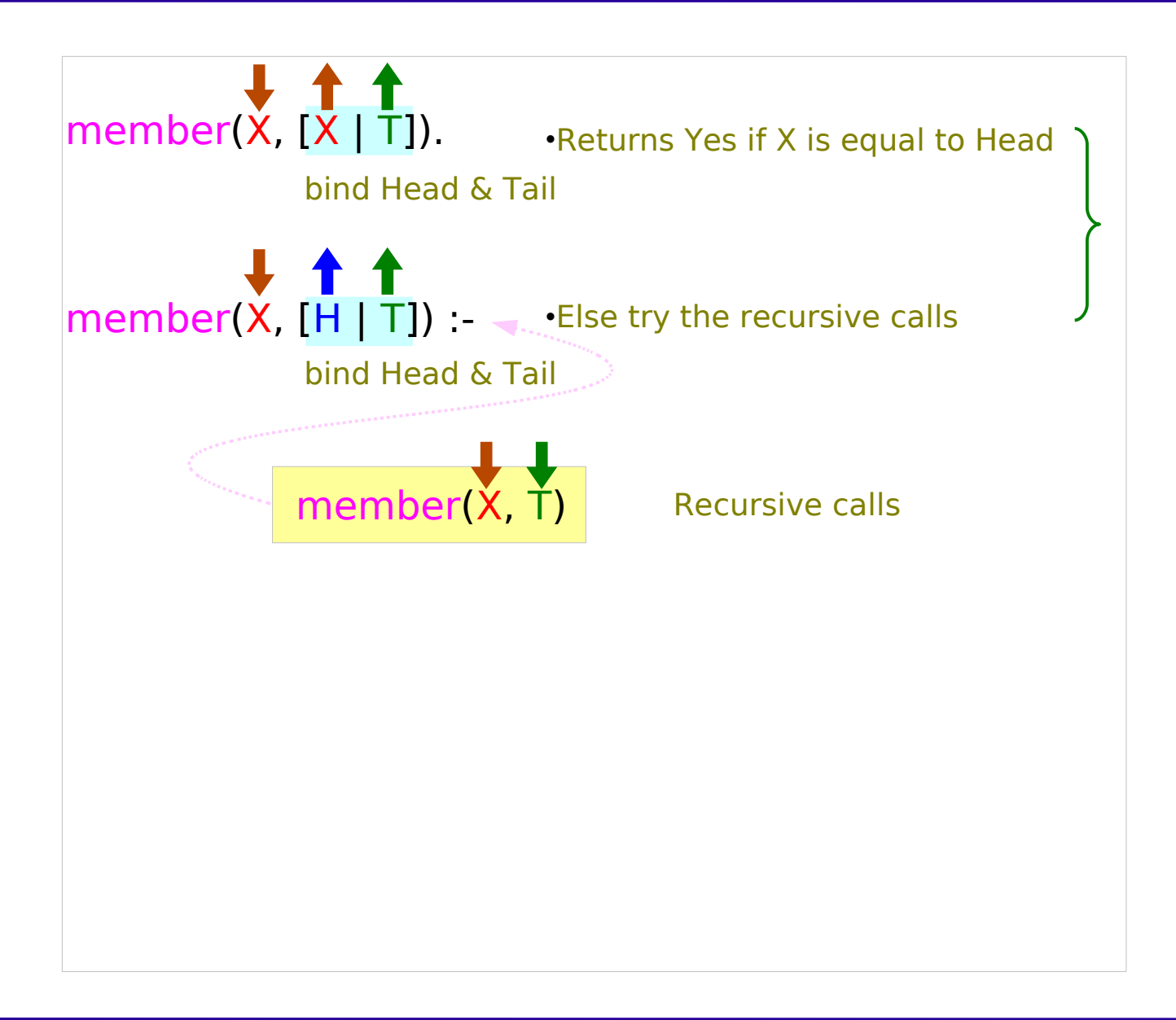

## Recursing Down Lists

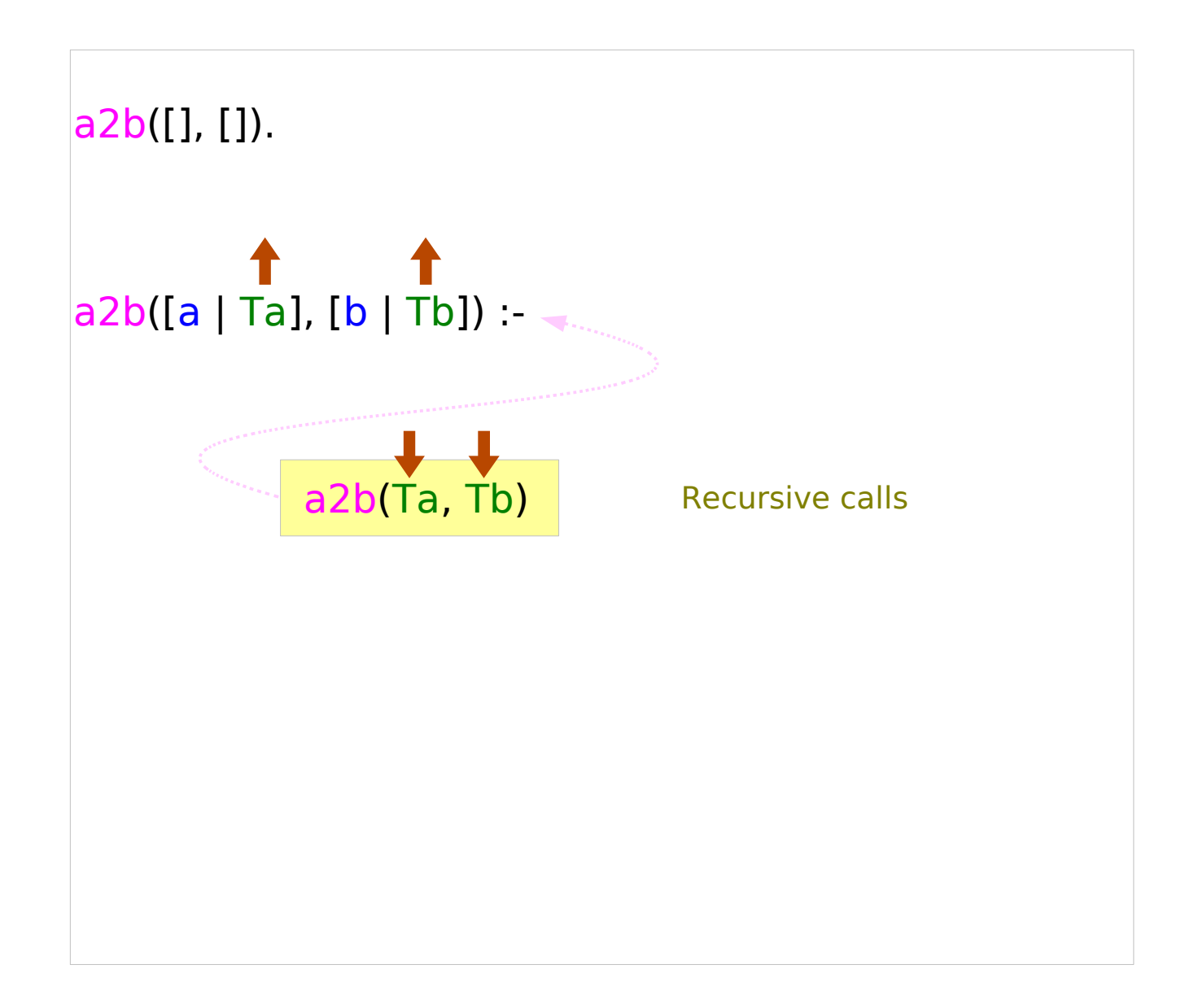

**?-** a2b([a, a, a], [b, b, b]) **.**  Yes **?-** a2b([a, 8, 9], [b, b, b]) **.**  No

### **Introduction** Young Won Lim

## Append

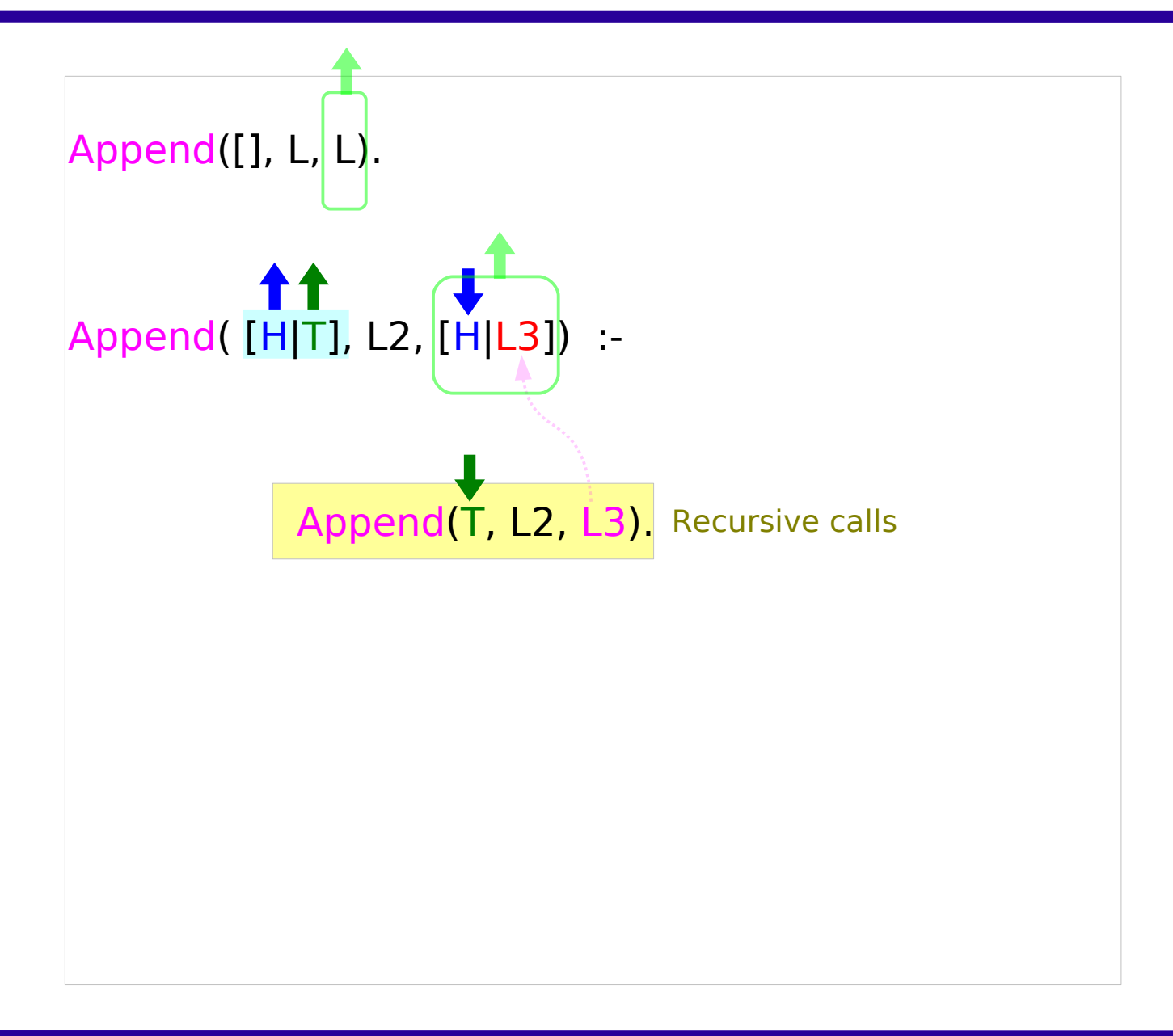

### **Introduction** Young Won Lim

## Naïve Reversing with Append

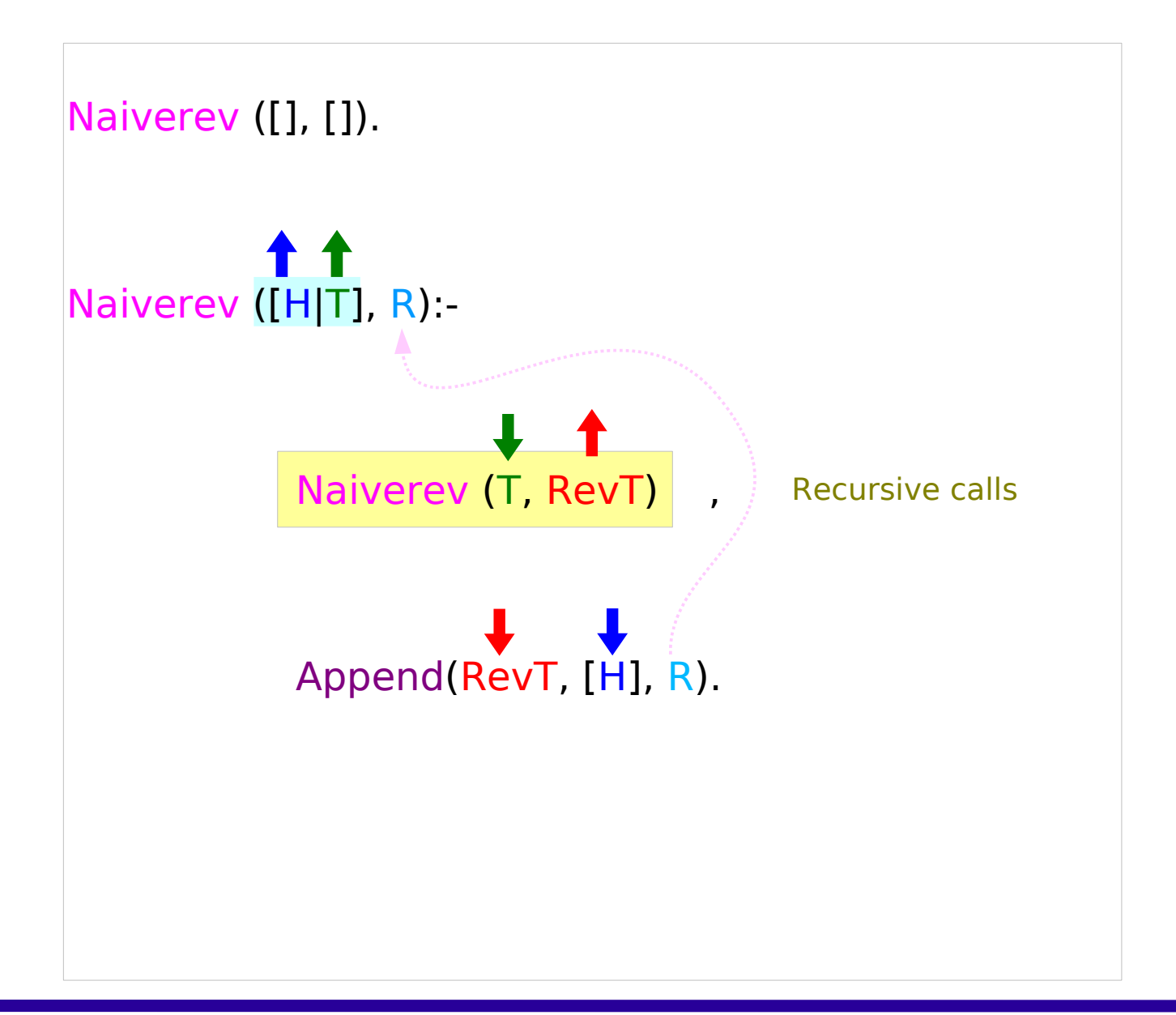

## Reversing with an Accumulator

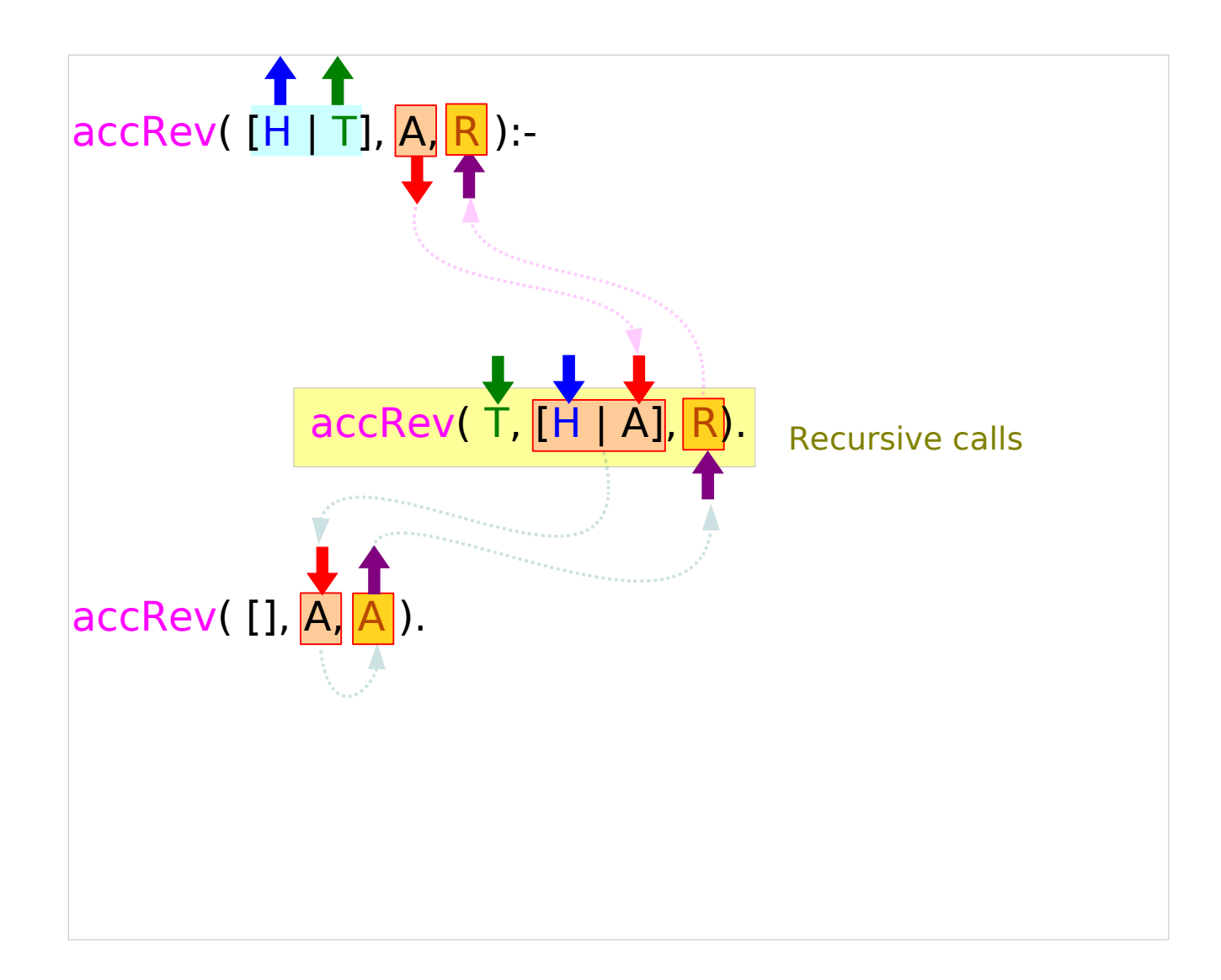

### **References**

- [1] U. Endriss, "Lecture Notes : Introduction to Prolog Programming"
- [2] <http://www.learnprolognow.org/>Learn Prolog Now!